## Adobe Photoshop Xp Download Fixed

Cracking Adobe Photoshop is fairly simple. To crack Adobe Photoshop, you first need to download a keygen. Then, you need to run it and generate a valid serial number. You then need to launch Adobe Photoshop and enter the serial number. Your copy of Adobe Photoshop should now be cracked, and you should have a fully functional copy of the software. Cracking Adobe Photoshop is easy. This software is very popular, so it is often cracked. The first step is to download a program called a keygen. This is a program that will generate a valid serial number for you, so that you can activate the full version of the software without having to pay for it. Next, you need to download a crack for the version of Photoshop that you want to use. Once you have downloaded the crack, you need to open it and follow the instructions on how to patch the software. Once the patching process is complete, the software is cracked and ready to use. Once you crack Adobe Photoshop, you should make sure that the software is running properly. To do this, you should check the version number to ensure that the crack was successful. And that's it - you have now successfully installed and cracked Adobe Photoshop!

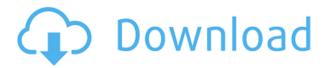

The photo editing software program features the following special effects filters: a wide range of over 18 features designed to enhance and improve your computers editing experience. The program also features tools that allow a user to view an images true exposure settings, correct camera distortion, sharpen images, remove red eye, change foreground color, introduce water, lighten or darken an image. This is no joke. Photoshop can search for and recognize text on images. If you print, you are an open window into a computer network. You are a flying bug to anyone with any interest in poking around on your network. That's what happened to the late Steve Jobs. For all practical purposes, Richard Bejtlich can identify you now, and he did long before your autopsy. Rss readers and fans of Linux distros, get ready. A guick Google for Photoshop will send you flying over to a page listing a bunch of great looking Linux-coded *Live CD/DVD* versions of this piece of software (or find them for free by going to the C/D Combo section). One can always fall back on CHEETOS, the open source version of Photoshop by downloading the free Cheetos package; the working version of that is now in the 10.0x series, coinciding with the 10.0 version of Photoshop, and the results can be found at: here. On a serious note, as much as you can customize Photoshop offline, it's not really designed to work that way. A lot of the functions and features you will encounter in the "customization" option are really designed to be used online or installed in the cloud.

## Download free Photoshop 2021 (Version 22.5)Full Version Free Registration Code x32/64 {{ lifetimE patch }} 2022

The basics of Adobe Creative Cloud subscriptions are very similar to other subscriptions, for example, if you are an individual subscriber and you are on a limited or minimal amount of spending, there is a good online cloud called "by the minute", which is white listed, meaning users will be limited in how they get billed. This is the best option for individuals who can stay cost conscious. If you have a large budget then there are many other great options: most are referred to as the "all inclusive" package. In this case, it is called the "1 Time Use License". Once the 1 time use license is purchased, you are able to download Adobe Photoshop from the site and use it for one project. After that, you are not able to use it unless you purchase a new one time use license. Think of if like time sharing a computer at an office so that others can use it. The first thing to note with Photoshop is the different toolbars. Most likely, you'll want to think about saving time and space by accessing everything from the main toolbar. In the image below, you can see the different items available to use across different areas of the editor. The main toolbar has many tools you can utilize right from the start. Next, you can see the toolbar that contains all of the layers you can add to your image. How to create a mobile friendly web design with PSD files First, what you

typically want to do is make sure you are using responsive web design or RWD. Responsive design is a specific design approach meant to adapt to display on different devices, namely mobile and desktop. Typically, you want to make sure you follow whatever guidelines you've chosen for your project to ensure your site looks great on any normal screen. This generally includes avoiding adding any extra styles or frameworks to the page. An overall list of what you should look for when making a mobile friendly web design can be found on Google Developers . 933d7f57e6

## Download free Photoshop 2021 (Version 22.5)With Key Free License Key 2022

Image optimizers like Lightroom, Photoshop Elements, and Photoshop are all aimed at improving image quality. Lightroom CC offers image editing controls that give you greater control over individual elements and layers, and lets you create watermarked images. Photoshop CC has a brand new Packages feature, which lets you save projects for sharing easily. Photoshop Elements 8 has a complete replacement of its built-in image editor with a new CineEdit module that enables you to create the most professional-looking video projects. Photoshop CC lets you create projects in formats such as HDV and is available for Inspiron and all other systems. DesignerWorkshop Photoshop CC: Essential Photoshop CC is your guide to using Photoshop, whether you're just starting out or completely new to the software. Applying the latest features and emerging techniques, you'll master the basics of using the program. And you'll see how to work in the software's new Document Panel or Layer Panel, and how you can work with Layers and Behaviors. So start learning and creating better digital images today! Photoshop Elements 10 Essential: Learn Photoshop Elements 10 Essential in this new series of videos. We're going to take a look at all the essential features of Photoshop Elements including the new Transform, Graphics and the new drawing tools. Plus practical demonstrations, so you can start using Elements 10 quickly. Learn more about this product or go straight to and watch now! Adobe Photoshop, the flagship application of the company is one of the most widely used editing and design solution around the world. Designers across the world rely on Adobe Photoshop to make everything from website to the marketing material. After discovering their profession in the 90s when Photoshop was released in the market, designers have established themselves as one of the most important labour groups of the contemporary world. So, if you are a graphic designer, make sure you have installed an Adobe Photoshop CC 2019 version on your system. It will help you to do your work superbly.

adobe photoshop for windows xp download photoshop for windows xp download photoshop windows xp download photoshop 7 windows xp download photoshop 32 bit for windows xp download photoshop x7 free download photoshop windows 10 download 64 bit adobe photoshop windows 10 download 64 bit photoshop windows 10 pro download hd background images for photoshop editing 1080p free download love

I know this is our seventh version since we started 30 years ago, but we're always working on new features and improvements. We keep looking backwards and forwards for new possibilities and new solutions. And there has never been an Adobe day I

wasn't working on new features for Photoshop and Lightroom. And this time we made more improvements on as you will see in the new features and will be talking about during this year. The previous version was good for our customers, but the times change, as our customers changed. And it's no longer possible to work in the old way, even with a great team of excellent IT consultants who are always working on improvements and new features to bring you cool new things. This trend will continue, and our customers will keep changing too. And so this time is different from the last time as we have an exciting new product, Adobe XD. And this new product is only possible due to the talented team that is working. And the support of the entire company. And the support of all of our customers, of you, who have been mostly very supportive and completely committed to our company. And the satisfaction of us all who are contributing to the success of this company and new products. The new version Photoshop is the most important software available today for photographers, artists and designers. Not only does it offer great creativity in image adjustment and retouching but it also allows designers to easily create their own Web pages or blog sites.

Discover the secrets of Adobe Photoshop by developing a Creative Cloud plan, and learn how to use every feature in Photoshop by planning your workflow with smart actions. This book reveals tips and tricks for you to easily create the perfect image with smart gear and actions. This is not the book for you if you are looking for a book to sell. It is a book for you to learn how to edit photos by yourself and create your own photo projects. Written by experienced photographers and graphic designers, simply follow the steps to enjoy this book. Explore hundreds of tips, tricks, and strategies to edit and complete your projects. Learn, organize, and collaborate using this rich set of resources as you discover over forty Photoshop features that can be used to edit your photos. Creative professionals who are experienced in Photoshop will understand how to improve their workflow, and beginners will learn how to apply and reuse the learning to achieve creativity. Ultimately, Adobe Photoshop is made for you to do just that: make amazing creative work worldwide. Learn the core Photoshop concepts and tools that are essential for creating any type of design. At the end of the book, we will show you creative processes that use some of the most powerful features to create content without any training in post production. The announcement is immediately followed by a demonstration at a special Adobe MAX 3D broadcast in LA's Dolby Theater where Adobe will show original 3D content created by Adobe Digital Publishing Suite solutions to be integrated into magazines and other digital publications. "With collaboration tools like Share for Review in desktop Photoshop, we're building a more productive studio workflow with the ability to transcribe audio online, and collaborate on video and publication content," said John Knoll, Creative Technical Lead, Adobe Photoshop. "Advanced features like the new Edit in a Browser tool in Photoshop let creators preview and edit images on any device using Adobe Digital Publishing Suite solutions, leading to more informed decisions and a seamless,

## end-to-end workflow."

https://new.c.mi.com/my/post/481056/Special\_A\_Episode\_25\_English\_Dub\_1080p\_Torrent https://techplanet.today/post/money-manager-pc-editing-v437-gp-patched-latest https://new.c.mi.com/th/post/1444608/The\_Modern\_Pneumatic\_Airgun\_By\_H\_M\_Buckley https://new.c.mi.com/my/post/481081/DinoandaliensBEST\_Fullversionrar4 https://techplanet.today/post/sims-3-no-cd-updated-crack-167 https://new.c.mi.com/th/post/1442845/Flussonic\_Crack\_Version\_Of\_Internet\_TOP https://techplanet.today/post/windows-8-m1-build-7850-x86-rar https://new.c.mi.com/th/post/1438339/Train\_Mechanic\_Simulator\_2017\_Crack\_Serial\_Key\_BET https://new.c.mi.com/th/post/144883/Genesysrfandmicrowavedesignsoftwarecrackdownload\_B https://new.c.mi.com/th/post/1442291/Snapgene\_V1\_5\_1\_Pc\_And\_Mac\_Crack\_LINK https://new.c.mi.com/ng/post/81948/Clave\_Para\_Nti\_Media\_Maker\_9rar https://new.c.mi.com/th/post/1438334/Nehlle\_Pe\_Dehlla\_720p\_Movies\_Download\_REPACK https://techplanet.today/post/mise-a-jour-geant-5500-hd-v-227

Adobe Photoshop is an advanced photo editing tool that works with a myriad of standard and standard routine procedures. Delve into the Adobe software and you'll see that you're getting extremely well-rounded photo editing and managing tools. Since the program has been around for years, the developers have been able to expose excellent features to the user. Adobe Photoshop has been one of the best photo editing and managing software available. There are tons of unique features with this software when it comes to managing and editing photos. Here are some features that you'll find interesting and useful to manage or edit your photos when using this software. Essentially, Photoshop can be split into two parts: the program itself and the scripting tool. The editing tool features include the basic or core features of Photoshop that are unique to the Adobe photo editing software. The core features include the adjustment layers, selection tools, brushes, sketch characters and features, frames and filters. The scripting tool is where you'll find the extra features that you can use creative ways to edit your subjects. Some of the extra features include: camera RAW, its own blend modes, layers, masks and the ability to use the burn tool to reduce your photo's exposure. Photoshop also provides a full range of special effects and filters that can help you with creating unique images. If you're familiar with working on Microsoft Office applications, you'll be very familiar the interface, workflows and features with this software.

Adobe Photoshop elements serve as a robust digital editing toolkit. This method consists of three ways like drag and drop, menu, and template. The Photoshop elements tools are designed to help you create, edit, and make all sorts of digital images and videos without having to learn complex techniques. Adobe Photoshop, Adobe Photoshop Lightroom, Photoshop Elements, and Photoshop Fix are the major tools which are to edit the psd file. There are many real world situations where you

may be in need of editing images. No matter what kind of a digital image you need to edit, you will find the right tools to manage all of them. Adobe Photoshop is a raster images editor with preset format, user icon of blue head (flags). You can arrange many documents, load a font, create a new folder, or add new text on the image, use layer to color manipulate images, create an effect, or edit a change. The file of Adobe Photoshop work in a raster file format. For the 2020 release of Photoshop, the company reset more than 200 Preferences settings for the software and to better align the Elements software with its macOS and Windows counterparts. In particular, the company deprecated the old user interface in Elements and centralized the Preferences screen. Previously, each module was able to configure its own Preferences and the settings were not consistent across the software. For those relying on printed books of Photoshop reference, the company has made new editions of the books available. Photoshop is also adding a camera calibration feature to its image-adjustment suite, in addition to several film-based corrections and adobeCameraRaw 6 add-ons.